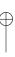

## Raw String Literals

## Section 1.1 C++11

newline into the source, i.e., making the string literal span lines of source code, is an error. In contrast to conventional string literals, raw string literals (1) treat unescaped embedded double quotes (") as literal data, (2) do not interpret special-character escape sequences (e.g., n, t), and (3) interpret both vertical and horizontal whitespace characters present in the source file as part of the string contents:

```
const char s1[] = R"(line one
line two
    line three)";
    // OK
```

In this example, we assume that all trailing whitespace has been stripped since even trailing whitespace in a raw literal would be captured. Note that any literal tab characters are treated the same as a  $\t$  and hence can be problematic, especially when developers have inconsistent tab settings; see *Potential Pitfalls — Unexpected indentation* on page 112. Finally, all string literals are concatenated with adjacent ones in the same way the conventional ones are in C++03:

These same rules apply to both raw *wide* string literals and raw *Unicode* ones (see Section 1.1. "Unicode Literals" on page 129) that are introduced by placing their corresponding prefix before the R character:

```
const wchar_t ws [] = LR"(Raw\tWide\tLiteral)";
    // represents "Raw\tWide\tLiteral", not "Raw Wide Literal"

const char    u8s[] = u8R"(\U00001F378)"; // Represents "\U00001F378", not " " "
const char16_t us [] = uR"(\U00001F378)"; // " " " "
const char32_t Us [] = UR"(\U00001F378)"; // " " " "
```

## **Collisions**

Although unlikely, the data to be expressed within a string literal might itself contain the character sequence )" embedded within it:

```
#include <cstdio> // printf

void emitHelloWorld()
{
    printf("printf(\"Hello, World!\")");
    //
    // The )" character sequence terminates a typical raw string literal.
}
```

109